## **W = emgr(f,g,s,t,w,pr,nf,ut,us,xs,um,xm,dp);**

emgr – Empirical Gramian Framework ( Version 5.4 )

## **Mandatory Arguments Option Flags**

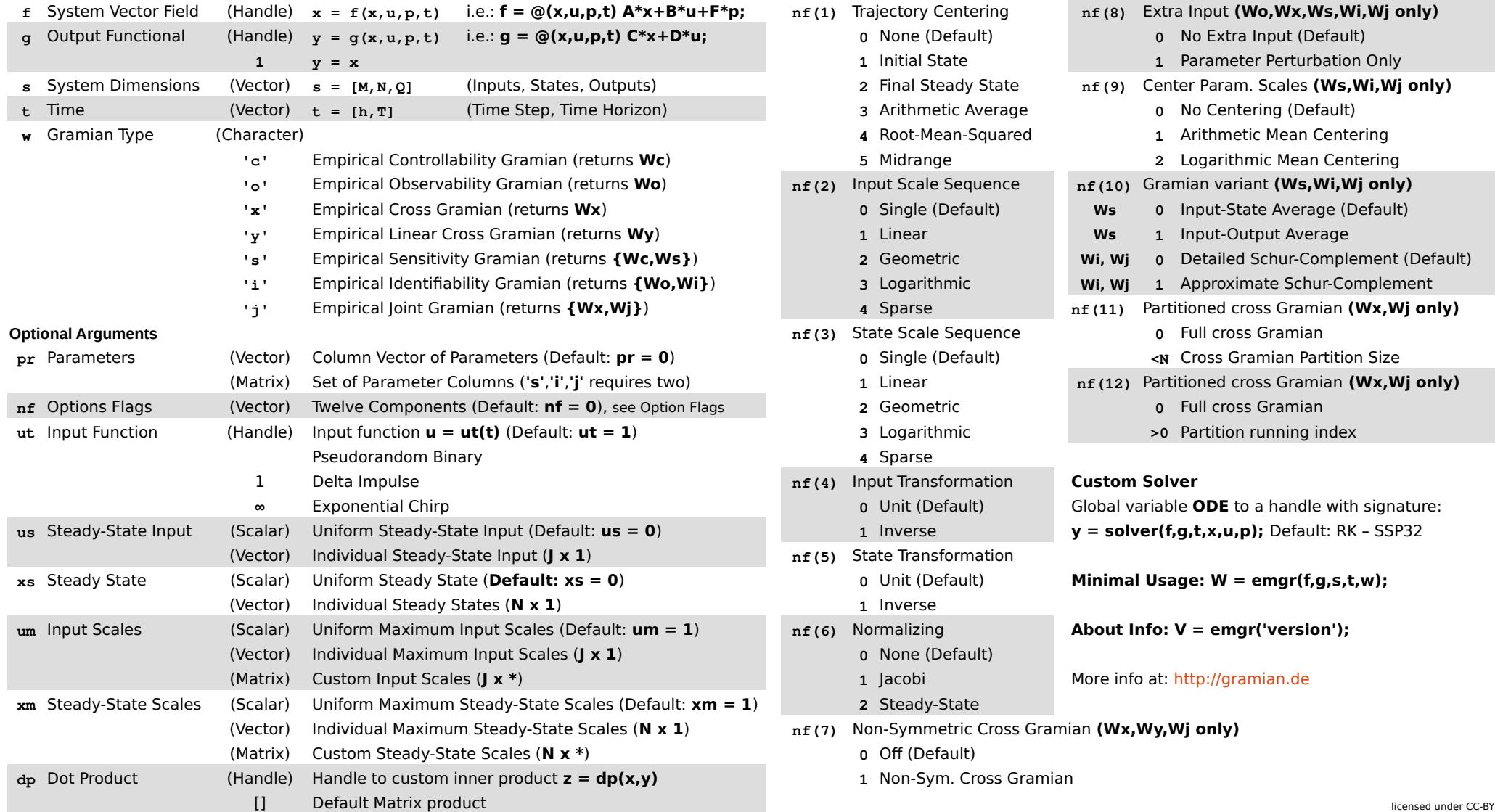

## **f** (1) Trajectory Centering **g** None (Default) **0** No Extra Input (Default) **1 y = x 1** Initial State **1** Parameter Perturbation Only **z** Final Steady State **the Time Average 19 Arithmetic Average <b>19 Arithmetic Average 0** No Centering (Default) **4** Root-Mean-Squared **1** Arithmetic Mean Centering **'c' 5** Midrange **2** Logarithmic Mean Centering **'o' nf(2)** Input Scale Sequence **nf(10) 'x' 0** Single (Default) **Ws 0** Input-State Average (Default) **'y' 1** Linear **Ws 1** Input-Output Average **'s' 2** Geometric **Wi, Wj 0** Detailed Schur-Complement (Default) **'i' 3** Logarithmic **Wi, Wj 1** Approximate Schur-Complement **Optional Arguments nf(3)** State Scale Sequence **0** Full cross Gramian **p** Single (Default) **a** *c***<sub>N</sub>** Cross Gramian Partition Size **nf** Options Flags (Vector) **2** Geometric **0** Full cross Gramian **ut** Input Function (Handle) **3** Logarithmic **>0** Partition running index 4 Sparse 1 Delta Impulse **nf(4)** Input Transformation **Custom Solver**  $\theta$  Unit (Default) (Vector) **nf(5)** State Transformation **0** Unit (Default) **Minimal Usage: W = emgr(f,g,s,t,w);**  $u_f(6)$  Normalizing **About Info: V = emgr('version');** (Vector) **0** None (Default) 2 Steady-State (Matrix) **0** Off (Default) nf(8) Extra Input (Wo,Wx,Ws,Wi,Wj only) Center Param. Scales **(Ws,Wi,Wj only)** nf(10) Gramian variant (Ws,Wi,Wj only) 4 Sparse **health Framian (Wx,Wj only)** Partitioned cross Gramian **(Wx,Wj only)** 1 Linear **being of Parameter Columns (Wx,Wj only) 1**, Linear Global variable **ODE** to a handle with signature: 1 Inverse **y = solver(f,g,t,x,u,p);** Default: RK – SSP32 1 Jacobi More info at: [http://gramian.de](http://gramian.de/) I<sub>nd</sub> (7) Non-Symmetric Cross Gramian (Wx,Wy,Wj only)

**1** Non-Sym. Cross Gramian